## TM Exporting Proof of Times Report from Team Manager

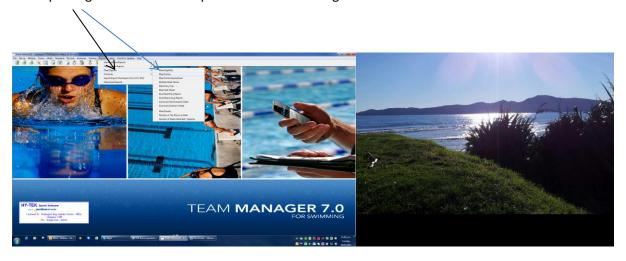

## Go to here and tick

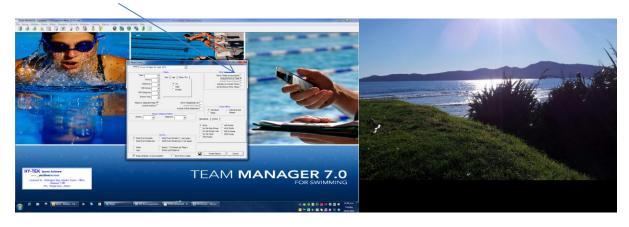